- 1. Курсовой проект должен стать частью дипломного проекта, на тему разработки должна быть заявка от организации
- 2. Курсовой проект выполняется строго по плану, где определены сроки и разделы курсового проекта. План предоставляется руководителем
- 3. Срок сдачи готовых курсовых проектов руководителю за 7 дней до защиты.

# **Функции руководителя курсового проектирования**

- составление плана и графика выполнения проекта
- консультирование по вопросам содержания и последовательности выполнения курсового проекта
- консультирование студентов по вопросам оформления проекта
- контроль за ходом выполнения курсового проекта
- подготовка письменного отзыва о проекте

# **Требования к оформлению курсового проекта**

- Объем пояснительной записки курсового проекта **20 25 листов**, без приложения (в нумерацию включаются страницы от титульного листа до списка литературы).
- Текстовая часть на листе пояснительной записки имеет рабочее поле слева – **30 мм**, справа – **10 мм**, верхнее – **15 мм**, нижнее – **20 мм**.
- Номер страницы внизу по центру
- Для набора текста пояснительной записки используется шрифт **Times New Roman**
- Отступ красной строки **1,25**
- Основной текст используется шрифт **14**, название части **16 полужирный**, название раздела – **14 полужирный**
- В заголовках частей и разделов все буквы прописные (заглавные)
- Межстрочные интервалы **1,5**.
- Расстояние между заголовками частей и разделов, разделов и таблиц, приложений и их наименований, частью (разделом) и текстом должно быть равно одному **1,5 интервалу**, на протяжении всей работы выбранный интервал сохраняется.
- Частями считаются листы: **СОДЕРЖАНИЕ, ВВЕДЕНИЕ, ТЕОРЕТИЧЕСКАЯ ЧАСТЬ, ПРОЕКТНАЯ ЧАСТЬ, ЗАКЛЮЧЕНИЕ, СПИСОК ЛИТЕРАТУРЫ, ПРИЛОЖЕНИЕ.**
- Каждая часть должна начинаться с **нового листа**.
- Разделы в пояснительной записке следуют друг за другом (1.1, 1.2 и т.д.).
- Выравнивание текста производится по ширине. Для того чтобы текст равномерно заполнял всю плоскость листа необходимо применять перенос.

**Внимание:** В заголовках переносы не допускаются.

• Лист должен быть заполнен не менее чем на 2/3 части его формата.

- Текст документа делится на части, разделы и подразделы. Части должны иметь порядковые номера в пределах всего документа, обозначенные арабскими цифрами без точки и расположенные по центру листа.
- Разделы должны иметь нумерацию в пределах части, номер раздела состоит из номера части и раздела, разделенных точкой.
- Выравнивание наименований производят по центру. После наименования части или раздела точка не ставится.

## **1 ОСНОВЫ ПРОИЗВОДСТВА ИНТЕРНЕТ-РЕКЛАМЫ**

## **1.1 ИСТОРИЯ ВОЗНИКНОВЕНИЯ ИНТЕРНЕТ-РЕКЛАМЫ**

• Оформление подразделов зависит от объема данного текста. Если подраздел занимает объем более одной страницы, в этом случае ставится номер части, раздела и подраздела, разделенных точкой.

### **1.2.1 ПСИХОЛОГИЯ ЦВЕТА В РЕКЛАМЕ**

• Если в текстовом документе подраздел занимает объем одну страницу, тогда он не имеет нумерации. Название подраздела пишется в начале текста, как предложение и обозначается полужирным курсивом.

*Психология цвета в рекламе.* Важнейшее значение для эффективной рекламы имеет свет и цвет. Психологи считают, что свет бросает вызов человеку, призывает его к действию. Оттенки освещения вызывают у него различные настроения.

• В текстовой части пояснительной записки перечисления по пунктам можно обозначать цифрами, буквами, черточками или точками, но при этом можно использовать только **два варианта** (например, точки и цифры), выравнивание данных элементов производится по **красной строке**.

Существует множество техник наведения транса, используемых в рекламном деле:

1. показ трансового поведения;

- 2. возрастная регрессия;
- 3. использование естественных трансовых состояний;
- 4. перегрузка сознания;
- 5. разрыв шаблона;

Все визуальные рекламные средства можно разделить на три категории:

- поясняющие;
- подтверждающие;
- оказывающие воздействие.
- Если по тексту идет использование сразу двух перечислений, тогда они оформляются следующим способом:
	- 1 Оранжевый цвет
		- а) символизирует тепло, веселье и активность;
		- б) хорошо активизирует, но в больших количествах утомляет.
- В тексте пояснительной записки необходимо делать ссылки на использованные источники в целом. Номер источника из списка литературы заключают в квадратные скобки [5], если по тексту приводится цитата, то ссылка делается следующим образом: [5, с.33].
- При ссылках в тексте на структурные элементы пояснительной записки или другие формы представления материала необходимо указывать их название и порядковый номер. Например: «… в разделе 2 были рассмотрены...», «… в соответствии с табл. 1...», «пример представлен на рис.1», «в прил. А представлен …», «…. на рис.А.1. в». Повторная ссылка оформляется в круглых скобках, например: ссылка на рис.1 оформляется следующим образом (см. рис. 1).
- Если в тексте приводится только одна таблица, рисунок, приложение их порядковый номер не указывают «… на рисунке», «… в приложении».
- Текст пояснительной записки может сопровождаться иллюстрациями.
- Под иллюстрациями понимают непосредственно рисунки, а также графики, диаграммы, схемы и чертежи.
- Количество иллюстраций должно быть достаточным для пояснения излагаемого материала. Иллюстрации небольших размеров могут быть расположены по тексту документа как можно ближе к соответствующим частям документа.
- Все иллюстрации нумеруют арабскими цифрами сквозной нумерацией и обозначают «Рисунок 1», за исключением рисунков в приложениях, если рисунок по тексту один – его не подписывают и не нумеруют.
- Для выполнения надписи для иллюстраций, расположенных в тексте необходимо использовать шрифт 12 размера.

В упаковке цвет всегда связан с формой. Он то «проявлен» в цветных рисунках, фотографиях и шрифтах, лежащих на форме, то может сам становиться формой, окрашивать ее целиком. За многими цветами давно закрепились определенные ассоциации, в упаковке они стали предметными. Мало того, сами упаковки уже исторически привнесли в длинный список «цветных» ассоциаций устойчивые сигналы, по которым человек безошибочно угадывает масло и варенье, стиральный порошок и зубную пасту, фрукты или овощи [5], пример представлен на рис.1.

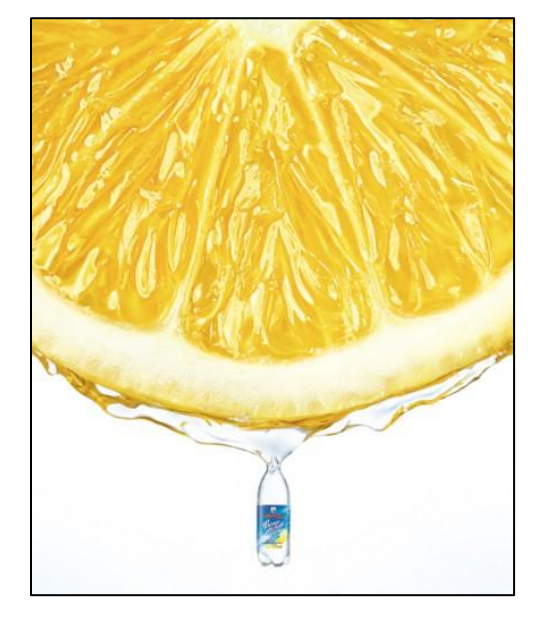

Рисунок 1 – *Реклама воды с лимоном*

• В приложении представляют крупные иллюстрации, занимающие большую часть листа. Подпись под рисунком оформляют шрифтом 14 размера.

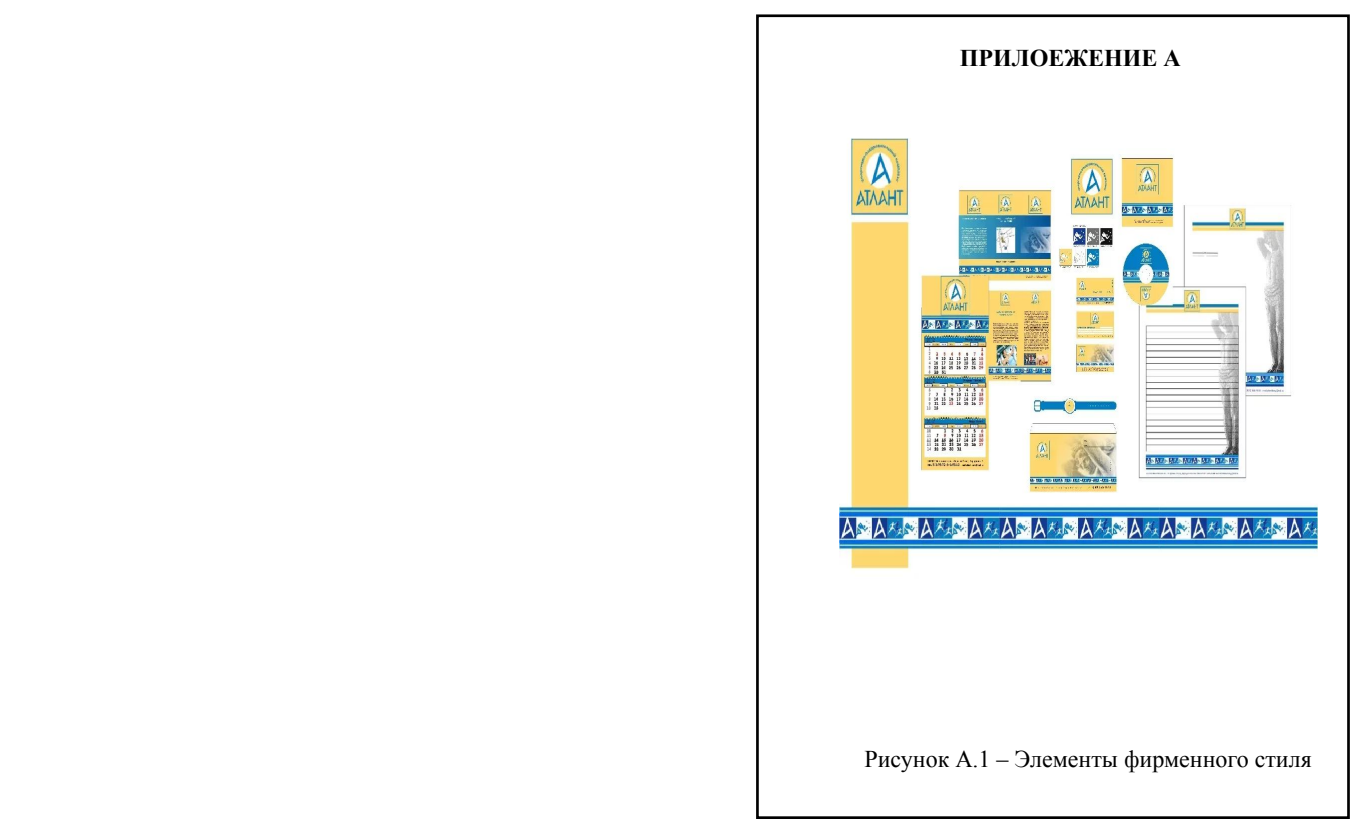

- Таблицы в зависимости от их размера располагают после текста, в котором они упоминаются впервые или на следующей странице, при необходимости в приложении.
- Слово «Таблица» помещают над таблицей в левом верхнем углу, нумеруют таблицы сквозной нумерацией по всему тексту проекта: Таблица 1 – Классификация цветов или Таблица В.1, если она размещается в приложении.
- Если таблица переносится на другую страницу, над другими частями пишут «Продолжение таблицы 1», или «Окончание таблицы 1» на последней странице, если таблица занимает несколько страниц.
- Графу номер по порядку в таблицу не включают, если есть необходимость в нумерации, порядковый номер указывают в первой графе рядом с наименованием показателя.
- Нумерацию граф таблицы выполняют только в тех случаях, когда выполняют перенос таблицы на следующую страницу.
- При заполнении таблиц допускается уменьшать размер шрифта (**шрифт №12**), но при этом все таблицы документа должны быть заполнены шрифтом одного размера. Интервал межстрочный в таблице – **одинарный**
- Выравнивание названия столбца по центру. Выравнивание текста в таблице выполняется в зависимости от эстетического восприятия, если текст в столбце составляет 1-2 слова, тогда выравнивание выполняется по центру, в остальных случаях оно производится по левому краю или по ширине столбца.

### Таблица 1 – Смета рекламных мероприятий

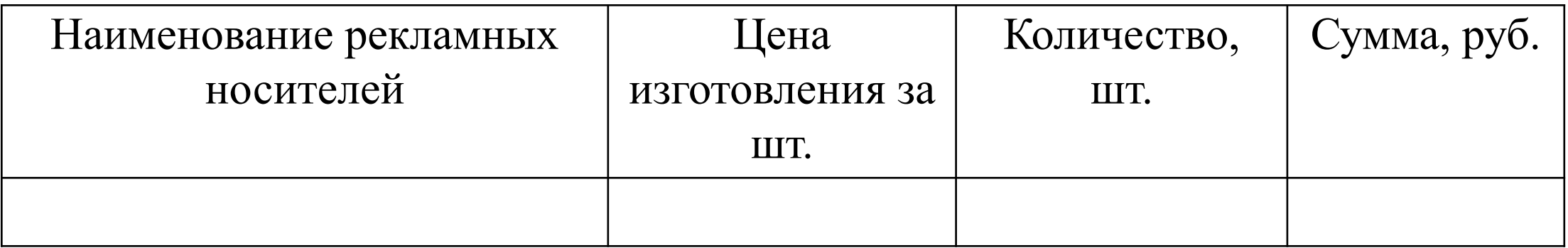

### • Если таблица располагается на нескольких страницах

### Таблица 1 – Смета рекламных мероприятий

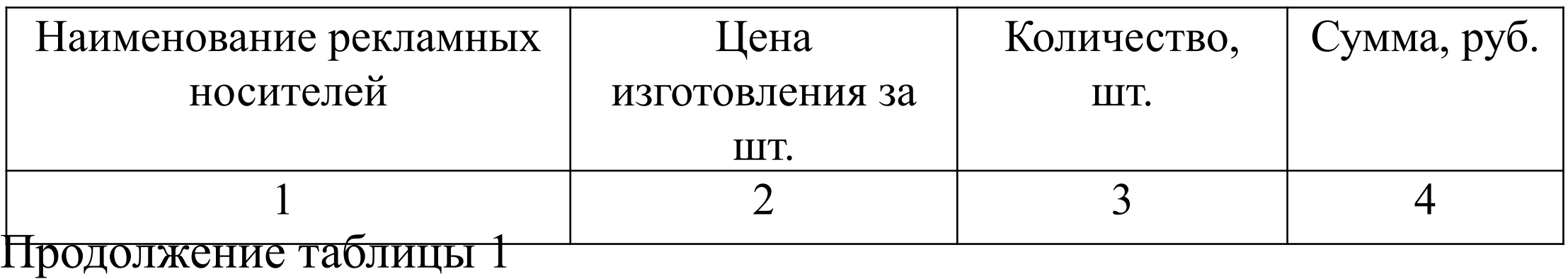

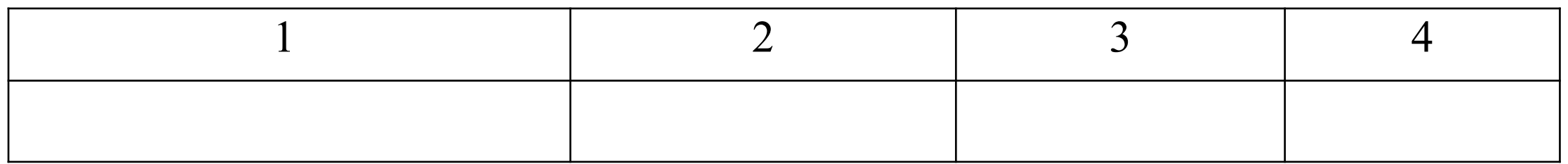

#### Окончание таблицы 1

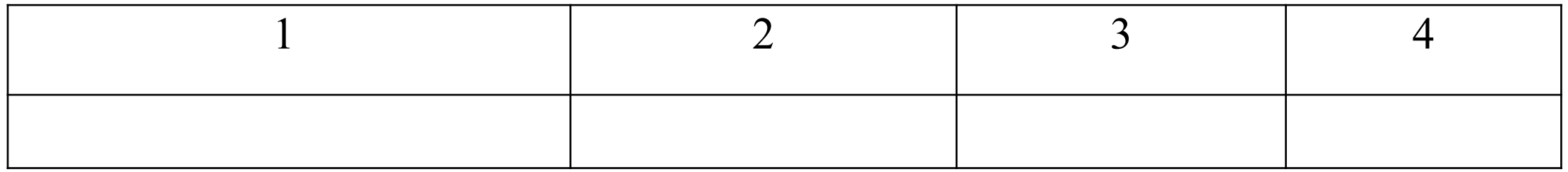

Государственное бюджетное профессиональное образовательное учреждение «Пермский техникум профессиональных технологий и дизайна» (14)

#### КУРСОВОЙ ПРОЕКТ (16)

Тема: «Разработка интернет-рекламы для компании «Аванта» ФИО студента: Иванова Марина Сергеевна Специальность: 42.02.01 «Реклама» Курс, группа: 4, Р-15-9 МДК.02.01 Выполнение рекламного продукта в материале Руководитель: Калашникова Екатерина Константиновна

(14)

## **СОДЕРЖАНИЕ**

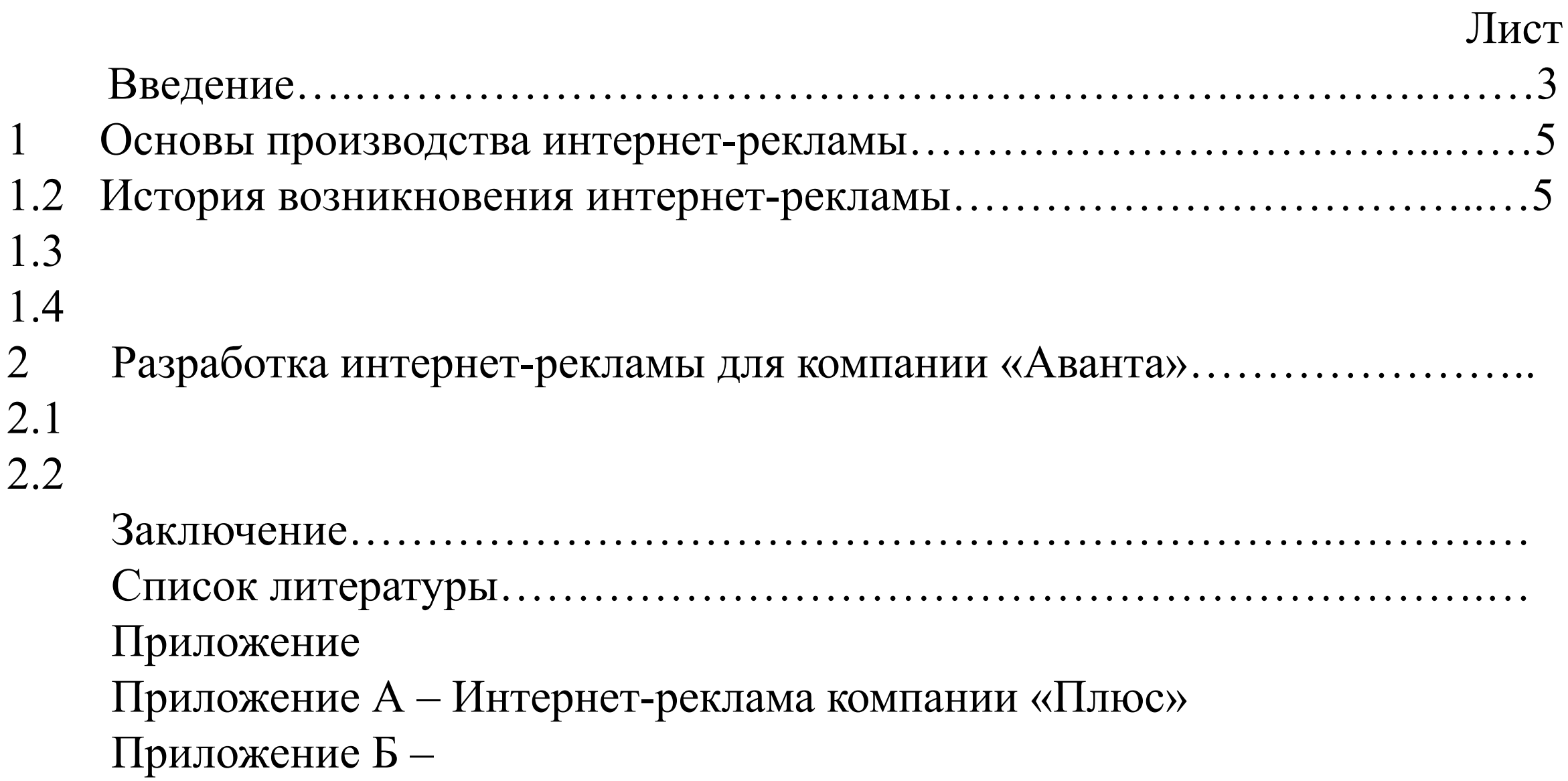

## **ВВЕДЕНИЕ**

#### **Структура курсового проекта**

- Вступление
- Актуальность
- Проблема
- Объект исследования
- Предмет исследования
- Цель курсового проекта
- Задачи курсового проекта
- Рабочее предположение

*Проблема, Объект исследования, Предмет исследования, Цель курсового проекта, Задачи курсового проекта, Рабочее предположение* – прописываются в тексте полужирным, курсивом.

## **ЗАКЛЮЧЕНИЕ**

- В данной части делаются краткие выводы по курсовому проекту, даются предложения и рекомендации по использованию полученных результатов, в которых отмечают новизну рассматриваемой темы, современность, рациональность.
- Оценка проработанного материала дается с позиций соответствия содержания выполненной работы цели и задачам исследования, а также с позиций подтверждения выдвинутого предположения.
- Анализируются полученные результаты с точки зрения решения поставленной проблемы исследования.
- Это логически стройное, последовательное изложение полученных и описанных в основной части результатов.

## **СПИСОК ИСПОЛЬЗУЕМОЙ ЛИТЕРАТУРЫ**

- В конце текстового документа приводится список литературы, который включают в содержание документа.
- Список должен содержать сведения об источниках информации, используемых при выполнении работы. В список литературы могут входить учебники, учебные пособия, справочники, нормативнотехнические документы, стандарты, периодическая печать, Internet.
- Список литературы составляют в алфавитном порядке, нормативные документы, статьи из журналов, и из INTERNET включают в общую последовательность.
- Упорядоченный список должен быть пронумерован по порядку записей арабскими цифрами с точкой.
- Список литературы должен содержать не менее 25 источников, из них интернет источников должно быть не более 1/3
- Фамилии и инициалы авторов или основных заглавий печатают курсивом.
- Сведения о **книге** указывают в следующей последовательности:
	- − автор (Фамилия И.О.) **курсивом**
	- − название
	- − место издания
	- − издательство
	- − год издания
	- − количество страниц

#### **Журнальная статья**

- − автор (Фамилия И.О.) **курсивом**
- название статьи
- − название журнала
- − год издания
- − номер издания
- номера страниц статьи

### **Интернет**

- −название статьи **курсивом**
- − адрес сайта в Internet

## **СПИСОК ЛИТЕРАТУРЫ**

1 *Арзуманян А.Б.* Особенности рекламы в журналах. // Время рекламы. –  $2012/13 - N_2$  1. – C. 54-63.

2 *Бернадская Ю.С.* Текст в рекламе. – М.: Изд-во «Юнити-Дана», 2008. – 288 с.

3 *Как продавать рекламу?*  http://www.adconsult.ru/biblioteka-adconsult/kniga-kak-prodavat-reklamu/

## **ПРИЛОЖЕНИЕ**

- Материал, дополняющий текст документа, допускается помещать в приложениях. Приложение оформляют как продолжение данного документа на последующих его листах без указания номера страниц
- В тексте документа на все приложения должны быть даны ссылки. Приложения располагают в порядке ссылок на них в тексте документа.
- Каждое приложение следует начинать с нового листа с указанием наверху посередине листа слова «ПРИЛОЖЕНИЕ» и его обозначения.
- Приложения обозначают заглавными буквами русского алфавита, начиная с А, за исключением букв **Ё, З, Й, О, Ч, Ь, Ы, Ъ**.
- После слова «ПРИЛОЖЕНИЕ» следует буква, обозначающая его последовательность.
- Все приложения должны быть перечислены в содержании документа с указанием их обозначений и заголовков.

Если в представленном приложении несколько листов, в таком случае каждый последующий обозначается следующим образом:

Внизу под рисунком по центру пишется строчными буквами шрифт 14 размера.

Рисунок А.1 – Фирменный стиль компании «Плюс»

На одном листе может располагаться несколько рисунков, в этом случае под каждым рисунком размещается прописная буква, а в конце листа оформление производится следующим образом:

Рисунок А.1 – Элементы фирменного стиля компании «Плюс»:

а – фирменный цвет; б – логотип

 Если в данном приложении занимает несколько страниц, тогда каждый последующий лист оформляется следующим образом:

Рисунок А.1 – Элементы фирменного стиля компании «Плюс»:

а – фирменный цвет; б – логотип

Рисунок А.1.1 – Элементы фирменного стиля компании «Плюс»: а – фирменный шрифт;  $6 - \dots$ 

#### **Критерии оценки курсового проекта**

Решение комиссии об окончательной оценке по защите курсового проекта основывается на отзыве руководителя, выступлении и ответах студента в процессе защиты.

*«Отлично»* выставляется за курсовой проект, который носит исследовательский характер; имеет грамотно изложенную теоретическую часть; логичное, последовательное изложение материала с соответствующими выводами и обоснованными предложениями. Рекламный продукт выполнен в соответствии с требованиями, качественно. Он имеет положительный отзыв руководителя. При его защите студент показывает глубокие знания вопросов темы, свободно оперирует данными исследования, во время доклада использует презентацию, наглядно демонстрирующую все стороны рассмотренной темы исследования, легко и правильно отвечает на поставленные вопросы.

*«Хорошо»* выставляется за курсовой проект, который носит исследовательский характер; имеет грамотно изложенную теоретическую главу; в ней представлены: достаточно подробный анализ проблемы; последовательное изложение материала с соответствующими выводами, однако с не вполне обоснованными предложениями. Рекламный продукт выполнен в соответствии с требованиями, качественно. Он имеет положительный отзыв руководителя. При его защите студент показывает знания вопросов темы, оперирует данными исследования, во время доклада использует презентацию, наглядно демонстрирующую все стороны рассмотренной темы исследования, не совсем четко отвечает на отдельные вопросы.

«Удовлетворительно» выставляется за курсовой проект, который носит исследовательский характер, базируется на практическом материале, но имеет «поверхностный анализ». В нем просматривается непоследовательность изложения материала, представлены необоснованные предложения. Рекламный продукт выполнен в соответствии с требованиями, не качественно. В отзыве руководителя имеются существенные замечания по содержанию работы и методике анализа. При его защите студент проявляет неуверенность, показывает слабое знание вопросов темы, не дает полного аргументированного ответа на заданные вопросы. Представленная презентация не раскрывает полностью рассмотренную тему исследования.

«Неудовлетворительно» выставляется за курсовой проект, который не носит исследовательского характера, не отвечает требованиям, изложенным в методических рекомендациях. Рекламный продукт выполнен в неполном объеме. В работе нет выводов, либо он носит декларативный характер. В отзыве руководителя имеются критические замечания. При защите курсового проекта студент затрудняется с ответами на поставленные вопросы по его теме, не знает теории вопроса, при ответе допускаются существенные ошибки. К защите не подготовлена презентация.

отзыве на курсовой проект – как недостаток. Нарушения указанных выше требований отмечается руководелем в отзыве на курсовом проект – как недостаток.

«удовлетворительно». Нарушение сроков сдачи отмечается руководителем в

К защите допускаются проекты, выполненные не позднее срока, указанного в графике сдачи работ, с оценкой не ниже